**Gadwin PrintScreen Pro Torrent (Activation Code) X64 [Updated-2022]**

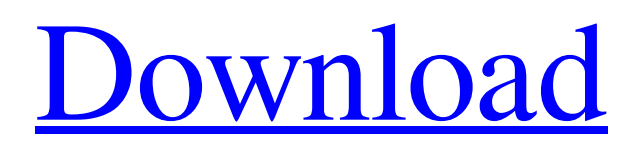

[Download](http://evacdir.com/inexpensively.R2Fkd2luIFByaW50U2NyZWVuIFBybwR2F/ZG93bmxvYWR8Y1k2TlRWemZId3hOalUwTkRJeU1ETTJmSHd5TlRjMGZId29UU2tnY21WaFpDMWliRzluSUZ0R1lYTjBJRWRGVGww/edgewater?hickstead=joyland)

# **Gadwin PrintScreen Pro Download [2022-Latest]**

Capture the whole screen or just bits: Capture the whole screen or just bits: With the help of Gadwin PrintScreen Pro Download With Full Crack, you can capture any area of the screen and see a full-resolution image of it. This will let you make a screen capture of just a specific window, or any windows on the screen (just choose Window-specific). Moreover, you can specify which type of area you want to capture with this application. Choose any window area by drag-and-drop, or press the F5 hotkey. In addition, you can also specify the area of capture with the help of mouse buttons, or when you press the F8 hotkey. After the capture is performed, Gadwin PrintScreen Pro Activation Code will open a dedicated image editor for you. With Cracked Gadwin PrintScreen Pro With Keygen you can even apply multiple effects to your image. You can use the following effects to the image: Sepia and GrayScale Adjusting Picture Brightness and Contrast Polaroid Effects Fading Frames Turn your Screen into a camera: This is a feature that allows you to create a picture of any area on your screen with the help of the mouse. Make your picture resemble a camera by drawing with the mouse and capture that image by pressing the F8 hotkey. Furthermore, you can add captions to your image. After a capture is performed, Gadwin PrintScreen Pro will open a dedicated image editor for you. With Gadwin PrintScreen Pro you can even apply multiple effects to your image. You can use the following effects to the image: Sepia and GrayScale Adjusting Picture Brightness and Contrast Polaroid Effects Fading Frames That's all for this article about Gadwin PrintScreen Pro. I am an enthusiastic person who spends his free time writing his views on various topics. Being a developer myself, I like to write articles on my skills. If you find this interesting, you can follow me on :- Facebook, Twitter, Google+, LinkedIn I am an enthusiastic person who spends his free time writing his views on various topics. Being a developer myself, I like to write articles on my skills. If you find this interesting, you can follow me on :- Google+ Post a Comment Post a Comment Links provided only for information purposes and do

# **Gadwin PrintScreen Pro Free Download For PC**

Allows the user to create custom macros. Create a macro on the Record Keyboard Shortcut, and then assign the macro to a macro. The macro will be executed every time the user presses the assigned key. Use the Macro Editor to assign your created macro to any keyboard short cut you wish to assign. Macro has to be defined using the macro editor. User can assign as many macros to a key as there are in the macro editor. A key can have only one macro assigned. To assign a macro to a key, open the Macro tab in the toolbar and click on the record keyboard shortcut to highlight it. An Edit Macro button will appear on the lower right hand corner of the selected key. Clicking the button will assign the selected macro to the selected key. When the macro starts executing, a small editing window will open on the selected key. You can edit the text that is displayed in the window to create a custom key. This can be done by using the edit button. Capture the whole screen or just bits The applications features three main functions which can come in handy, depending on the situation. You are able to capture your whole desktop, just windows to exclude everything else, or a rectangular area by dragging your mouse around the screen. This can either be done by using the specific buttons found in the main window, or by assigning hotkeys however, the default will prove to be practical enough. After a capture is performed, an image editor will pop on your screen with the freshly obtained image, option which can be toggled on or off. If you quickly want to close the editor, pay attention to the message box because it noes not ask you to save the file, and accidentally pressing "Yes" will leave you to start over. Post-capture editor Once your get your hands on the desired image, you will be able to make final editing to emphasize important things, or blur anything that does not need to be seen. Other effects can be used to further enhance the image, as grayscale and sepia, which can be applied either on a selected are or anywhere but there. You can prepare the picture to be exported in a countless number of styles. To end with Taking everything into consideration, we can say that Gadwin PrintScreen Pro is an efficient tool for screen capturing. Given its complex image editor it's just a shame that the option to import any image cannot be found anywhere. Nevertheless, you can take a picture and edit it 80eaf3aba8

### **Gadwin PrintScreen Pro**

#### **What's New in the?**

-Automatically remove the window when the image is clicked -Save it in PNG, JPEG, JPEG2000, GIF, BMP or PSD format -Scale, crop, rotate and resize the image -Filter the image with more than 50 effects such as Gaussian blur, soft edges, shadow, overlay, etc. -Edit colors, saturation, contrast, brightness, gamma and many more -Export the image in PNG, JPEG, GIF, JPG, PNG, EPS, PSD, etc. -Manage your settings and hotkeys Description: - Automatically remove the window when the image is clicked - Save it in PNG, JPEG, JPEG2000, GIF, BMP or PSD format - Scale, crop, rotate and resize the image - Filter the image with more than 50 effects such as Gaussian blur, soft edges, shadow, overlay, etc. - Edit colors, saturation, contrast, brightness, gamma and many more - Export the image in PNG, JPEG, GIF, JPG, PNG, EPS, PSD, etc. - Manage your settings and hotkeys Screenshots Product Information When it comes to testing, a picture taken at the right moment can say a thousand words. In order for this picture to be obtained fast, and specific details properly emphasized, amongst many of its kind, you can use Gadwin PrintScreen Pro. Capture the whole screen or just bits The applications features three main functions which can come in handy, depending on the situation. You are able to capture your whole desktop, just windows to exclude everything else, or a rectangular area by dragging your mouse around the screen. This can either be done by using the specific buttons found in the main window, or by assigning hotkeys however, the default will prove to be practical enough. After a capture is performed, an image editor will pop on your screen with the freshly obtained image, option which can be toggled on or off. If you quickly want to close the editor, pay attention to the message box because it noes not ask you to save the file, and accidentally pressing "Yes" will leave you to start over. Post-capture editor Once your get your hands on the desired image, you will be able to make final editing to emphasize important things, or blur anything that does not need to be seen. Other effects can be used to further enhance the image, as grayscale and sepia, which can be applied either on a selected are or anywhere but there. You can prepare the picture to be exported in a countless number of styles. To end with Taking everything into consideration, we can say that Gadwin PrintScreen Pro is an efficient tool for screen capturing. Given its complex image editor it's just a shame that the

# **System Requirements:**

Please visit the Get Started! page before downloading. You will need to download the 3gp/mp4 player from the Online Service directory, so before download you need to make sure the right files are downloaded. Microsoft Windows 10, Windows 8.1, Windows 8, Windows 7, Windows Vista Apple OS X 10.7 or above, Apple OS X 10.6, Apple OS X 10.5 or above Linux Ubuntu 16.04 or above Please note, we do not support the Mac Mini which we assume requires a resolution of 1366

<https://www.neherbaria.org/portal/checklists/checklist.php?clid=9429>

<https://www.wandermagazin-schweiz.ch/advert/duplifinder-crack-3264bit/>

[https://www.promorapid.com/upload/files/2022/06/XCA6fenEUo56JU77zcX4\\_05\\_b9b573be0d8318bb259fa29b88f5986b\\_file](https://www.promorapid.com/upload/files/2022/06/XCA6fenEUo56JU77zcX4_05_b9b573be0d8318bb259fa29b88f5986b_file.pdf) [.pdf](https://www.promorapid.com/upload/files/2022/06/XCA6fenEUo56JU77zcX4_05_b9b573be0d8318bb259fa29b88f5986b_file.pdf)

[https://vee.red/upload/files/2022/06/KTIdXARmbSQ2sns4QExR\\_05\\_b9b573be0d8318bb259fa29b88f5986b\\_file.pdf](https://vee.red/upload/files/2022/06/KTIdXARmbSQ2sns4QExR_05_b9b573be0d8318bb259fa29b88f5986b_file.pdf)

[https://lfbridge.com/upload/files/2022/06/9PIUlAD7Z7RgcMiHmpR2\\_05\\_b9b573be0d8318bb259fa29b88f5986b\\_file.pdf](https://lfbridge.com/upload/files/2022/06/9PIUlAD7Z7RgcMiHmpR2_05_b9b573be0d8318bb259fa29b88f5986b_file.pdf)

<https://houstonhousepc.com/wp-content/uploads/2022/06/philjaen.pdf>

<http://aceite-oliva.online/2022/06/05/bistone-jpg-to-pdf-converter-crack-free/>

<https://shumsk.info/advert/ax-zip-finder-product-key-free-download/>

<https://riccardoriparazioni.it/wp-content/uploads/2022/06/ivitaka.pdf>

<https://bryophyteportal.org/frullania/checklists/checklist.php?clid=8566>